# **Introduction to Microsoft Windows MFC Programming: The Application/Window Approach**

 $\epsilon$  Additional notes at: www.cs.binghamton.edu/~reckert/360/class14.htm

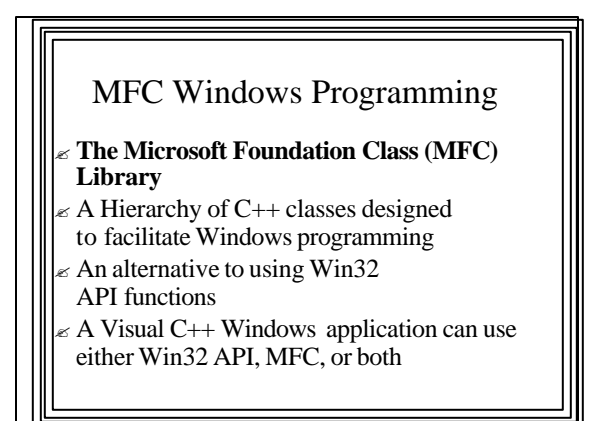

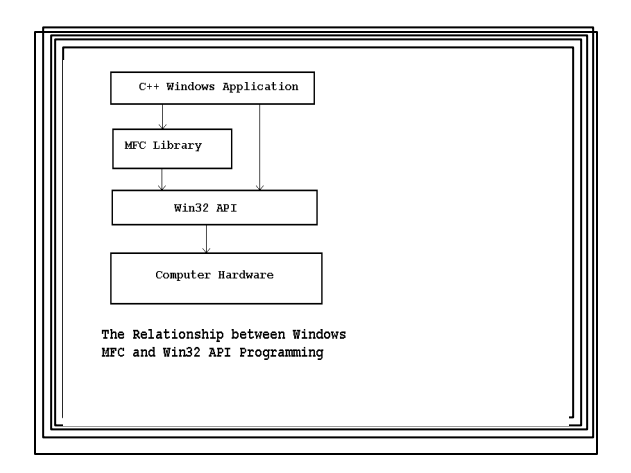

# Microsoft Foundation Classes

- $\epsilon$  About 200 MFC classes (versus 2000+ API functions)
- $\epsilon$  Provide a framework upon which to build Windows applications
- $\epsilon$  Encapsulate most of the Win32 API in a set of logically organized classes

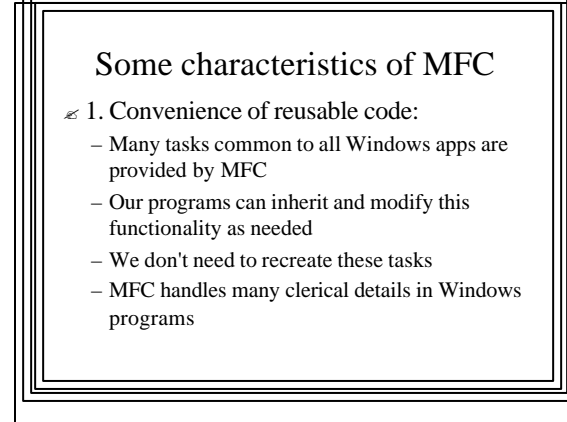

## MFC Characteristics, continued

- $\approx$  2. Produce smaller executables:
	- Typically 1/3 the size of their API counterparts
- $\approx$  3. Can lead to faster program development:
	- But there's a steep learning curve--
	- Especially for newcomers to object -oriented programming

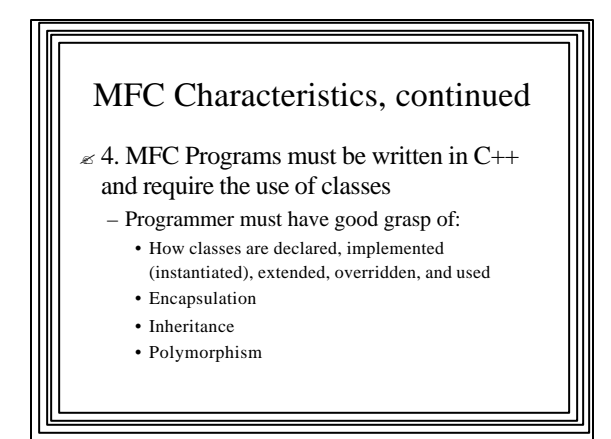

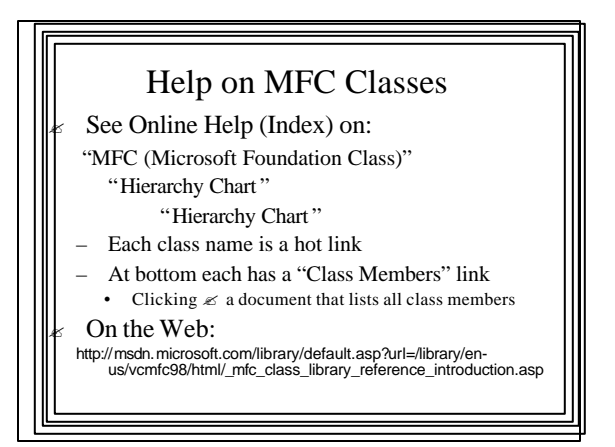

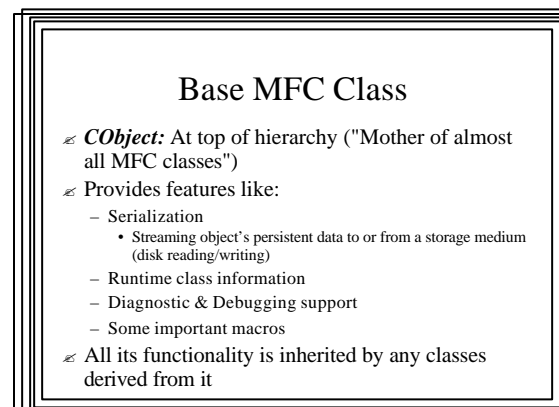

## Some Important Derived Classes

- ? *CFile:* Support for file operations
- ? *CArchive:* Works with *CFile* to facilitate serialization and file I/O
- ? *CDC:* Encapsulates the device context (Graphical Drawing)
- ? *CGdiObject:* Base class for various drawing objects (CBrush, CPen, CFont, etc.)
- ? *CMenu:* Encapsulates menu management

#### ? *CCmdTarget:* Encapsulates message passing process and is parent of:

- *CWnd:* Base class from which all windows are derived
- Encapsulates many important windows functions and data members
- Example: m\_hWnd stores the window's handle
- Most common subclasses:
	- *CFrameWindow:* Can contain other windows – ("normal" kind of window we've used)
	- *CView:* Encapsulates process of displaying and interacting with data
	- *CDialog:* Encapsulates dialog boxes

#### ?*CCmdTarget* also parent of:

- *CWinThread:* Defines a thread of execution and is the parent of:
	- *CWinApp:* Most important class dealt with in MFC applications:
	- Encapsulates an MFC application
	- Controls following aspects of Windows programs:
		- Startup, initialization, execution, the message loop, shutdown
		- An application should have one CWinApp object
		- When instantiated, application begins to run

#### – *CDocument*

• Encapsulates the data associated with a program

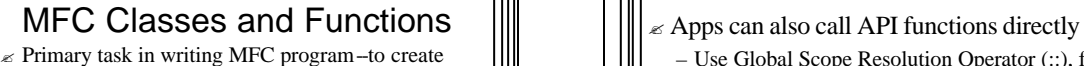

- classes
- $\mathbb Z$  Most will be derived from MFC library classes

## ? **MFC Class Member Functions--**

– Most functions called by an application will be members of an MFC class

#### $\mathbbmss$  Examples:

- *ShowWindow( )* -- a member of CWnd class
- *TextOut( )* -- a member of CDC
- *LoadBitmap( )* -- a member ofCBitmap

- Use Global Scope Resolution Operator (::), for example:
- *::UpdateWindow(hWnd);*
- Usually more convenient to use MFC member functions

# MFC Global Functions

- $\mathcal{\mathcal{L}}$  Not members of any MFC class
- ? Begin with Afx prefix (**A**pplication **F**ramewor**KS**)
- $\epsilon$  Independent of or span MFC class hierarchy
- $\mathbb{\mathbb{Z}}$  Example:
	- *AfxMessageBox( )*
	- Message boxes are predefined windows
	- Can be activated independently from the rest of an application

## Some Important Global Functions

- $\epsilon$  AfxAbort () uconditionally terminate an app
- $\mathbb Z$  AfxBeginThread() -- Create & run a new thread
- $\leq$  AfxGetApp() Returns a pointer to the application object
- $\epsilon$  AfxGetMainWnd() -- Returns a pointer to application's main window
- $\epsilon$  AfxGetInstanceHandle( ) Returns handle to applications's current instance
- ? AfxRegisterWndClass( ) -- Register a custom WNDCLASS for an MFC app

## A Minimal MFC Program (App/Window Approach)

- $\leq$  Simplest MFC programs must contain two classes derived from hierarchy:
	- 1. An application class derived from *CWinApp* • Defines the application
		- provides the message loop
	- 2. A window class usually derived from *CFrameWnd*
	- Defines the application's main window
- To use these  $&$  other MFC classes you must have:
- #include <Afxwin.h> in the .cpp file

#### Message Processing under MFC Like API programs, MFC programs must handle messages from Windows ? API mechanism: switch/case statement in app's WndProc ? Under MFC, WndProc is buried in MFC framework ? Message handling mechanism: " **Message Maps**" – lookup tables the MFC WndProc searches Table entries: – Message number – Pointer to a message-processing function • These are members of CWnd • You override the ones you want your app to respond to

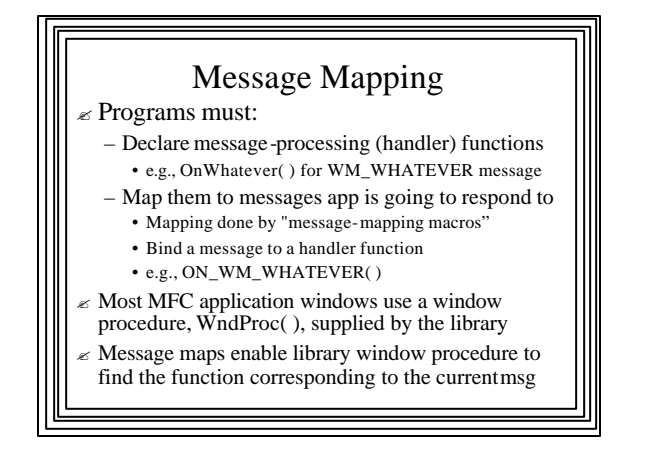

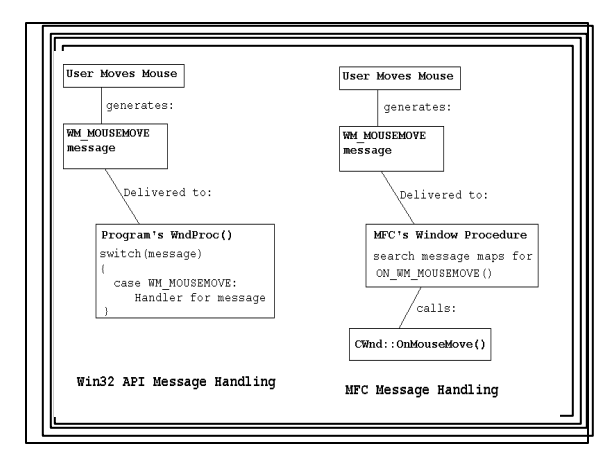

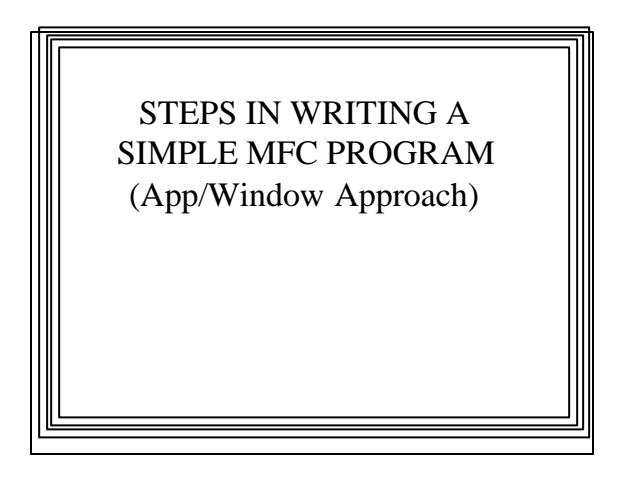

#### DECLARATIONS (.h) 1. Declare a window class derived from *CFrameWnd* (e.g., *CMainWin*)-- ? Class Members: – The constructor – Message-processing function declarations for messages the application will respond to • e.g., void *OnChar( )* – *DECLARE\_MESSAGE\_MAP( )* macro: • Allows windows based on this class to respond to messages • Declares that a message map will be used to map messages to overriding handler functions in the application • Should be last class member declared

- 2. Declare an application class derived from *CWinApp* (e.g.,*CApp*)--
- ? Must override *CWinApp*'s *InitInstance( )* virtual function:
	- Called each time a new instance of application is started
		- i.e., when an object of this application class is instantiated
	- Purpose is for application to initialize itself
	- Good place to put code that does stuff that has to be done each time program starts

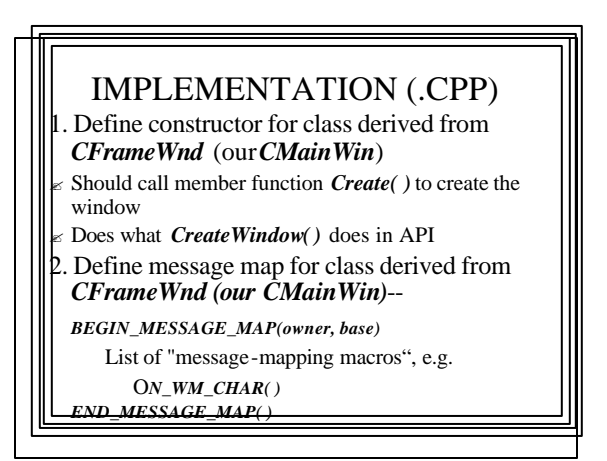

- 3. Define (implement) message-processing functions declared in declarations (1) above
- 4. Define (implement)*InitInstance()* overriding function--
- ? Done in class derived from *CWinApp (our CApp)*: – Should have initialization code for each new app instance:
	- Create a *CMainWin* object  $\le$  pointer to program's main window
		- (Used to refer to the window, like hWnd in API programs)
	- Invoke object's*ShowWindow( )* member function • Invoke object's*UpdateWindow( )* member function
	- Must return non-zero to indicate success
	- [MFC's implementation of*WinMain()* calls this function]
- $\approx$  Now nature & form of simple window & application have been defined
- $\approx$  But neither exists --
- $\epsilon$  Must instantiate an application object derived from*CWinApp (our CApp)*

#### 5. Create an instance of the app class *(our CApp)*

- ? Causes *AfxWinMain( )* to execute
- It's now part of MFC [WINMAIN.CPP]
- ? *AfxWinMain( )* does the following:
	- Calls *AfxWinInit( )--*
	- which calls *AfxRegisterClass( )* to register window class – Calls *CApp::InitInstance( )* [virtual function
	- overridden in 4 above]-- • which creates, shows, and updates the window
	- Calls *CWinApp::Run( )* [In THRDCORE.CPP]--
		- which calls *CWinThread::PumpMessage( )*--
		- which contains the *GetMessage( )* loop

## ? After *WinApp::Run( )* returns:

- (i.e., when the WM\_QUIT message is received)
- ? *AfxWinTerm( )* is called--
- which cleans up and exits

# MSGNEW Example MFC Application: Mouse/Character Message Processing

- $\mathbb Z$  User presses mouse button  $\mathbb Z$ 
	- L or R displayed at current mouse cursor position
- $\mathbb{\mathbb{R}}$  Keyboard key pressed  $\mathbb{\mathbb{R}}$ 
	- Character displayed at upper left hand corner of client area

#### $\epsilon$  Message map contains: – ON\_WM\_CHAR( ) – ON\_WM\_LBUTTONDOWN( ) – ON\_WM\_RBUTTONDOWN( )  $\epsilon$  To respond to messages: – WM\_CHAR – WM\_LBUTTONDOWN – WM\_RBUTTONDOWN  $\le$  So we need to define the following handler function overrides: – CWnd::OnChar(UINT ch, UINT count, UINT flags); – CWnd::OnLButtonDown(UINT flags,CPoint loc); – CWnd::OnRButtonDown(UINT flags,CPoint loc);

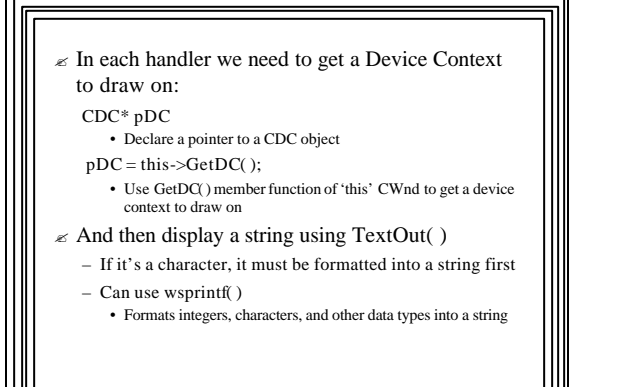

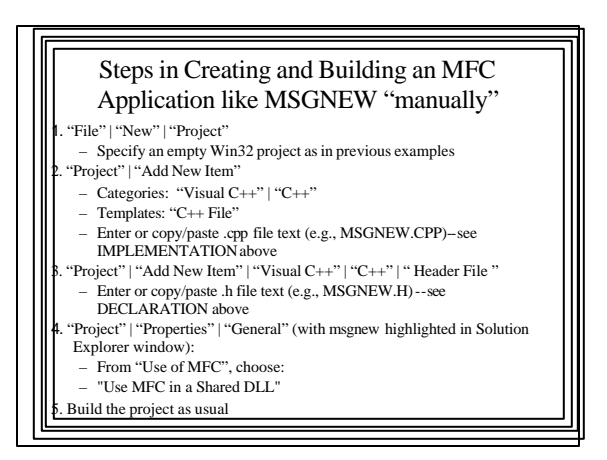

#### How It Works

*CApp* object is created  $\mathcal Z$ MFC's *WinMain*() executes  $\ll$ Registers class (default) Calls our *CApp*::*InitInstance*()  $\mathcal Z$ Our override creates a *CMainWin* object Our *CMainWin* constructor calls *Create*( $)$   $\le$  window created Our *CApp::InitInstance( )* override calls window's *ShowWindow()*  $\le$  window is displayed Our override calls *UpdateWindow()*  $\le$  client area painted *WinMain()* continues by calling its  $Run()$  function  $\mathcal{L}$ Call to *PumpMessage( )* Which starts the message loop